# A PYTHON/C LIBRARY FOR BOUND-CONSTRAINED GLOBAL OPTIMIZATION WITH CONTINUOUS GRASP

#### R. M. A. SILVA, M. G. C. RESENDE, P. M. PARDALOS, AND M. J. HIRSCH

Abstract. This paper describes libcgrpp, a GNU-style dynamic shared Python/C library of the continuous greedy randomized adaptive search procedure (C-GRASP) for bound constrained global optimization. C-GRASP is an extension of the GRASP metaheuristic (Feo and Resende, 1989). After a brief introduction to C-GRASP, we show how to download, install, configure, and use the library through an illustrative example.

#### 1. INTRODUCTION

The objective of global optimization is to find a minimum or maximum of a multimodal function over a discrete or continuous domain. In its minimization form, global optimization is stated mathematically as finding a solution  $x^* \in S \subseteq \mathbb{R}^n$  such that  $f(x^*) \leq f(x)$ ,  $\forall x \in S$ , where S is some region of  $\mathbb{R}^n$  and the multimodal objective function f is defined by  $f : S \to \mathbb{R}$ . Such a solution  $x^*$  is called a *global minimum*. Without loss of generality, we take the domain  $S$  to be the hyperrectangle  $S = \{x = (x_1, \ldots, x_n) \in \mathbb{R}^n : \ell \leq x \leq u\}$ , where  $\ell, u \in \mathbb{R}^n$  such that  $\ell \leq u$ . Therefore, the minimization problem considered in this paper consists in finding  $x^* = \operatorname{argmin} \{ f(x) \mid \ell \leq x \leq u \}, \text{ where } f : \mathbb{R}^n \to \mathbb{R}, \text{ and } \ell, x, u \in \mathbb{R}^n.$ 

C-GRASP is a stochastic local search method for finding cost-effective solutions to continuous global optimization problems subject to box constraints (Hirsch, 2006; Hirsch et al., 2007; 2010). Several improvements to C-GRASP were proposed in Hirsch et al. (2010) with the objective of speeding up implementations of the original algorithm (Hirsch et al., 2007) and increasing robustness, while at the same time keeping the overall algorithm simple to implement.

In this paper, we describe the C-GRASP library libcgrpp, a GNU-style dynamic shared Python/C library of the heuristic proposed in Hirsch et al. (2010) with some extensions. The library was developed using the autoconf, automake, and libtool packages (Calcote, 2010).

libcgrpp was implemented as an embedded *Python-in-C* code (van Rossum and Drake Jr., 2010a;b) to take advantage of the simplicity offered by the Python programming language in implementing complex multimodal functions. Besides having access to the extensive standard library of Python (van Rossum and Drake Jr., 2010c), any non-standard module or library, such as SymPy (SymPy, 2011),

Date: July 12, 2011.

Key words and phrases. GRASP, continuous GRASP, Global optimization, multimodal functions, continuous optimization, heuristic, stochastic algorithm, stochastic local search, nonlinear programming.

Cite as: R.M.A. Silva, M.G.C. Resende, P.M. Pardalos, and M.J. Hirsch, "A Python/C library for bound-constrained global optimization with continuous GRASP," AT&T Labs Research Technical Report, Florham Park, NJ 07932 USA, 2011.

can be used to implement a function. An important feature of our library is that the functions implemented in Python are loaded automatically without the need to recompile any code.

The paper is organized as follows. The C-GRASP heuristic is reviewed in Section 2. Section 3 shows how to download, install, configure, and use libcgrpp. An illustrative example is given in Section 4. Concluding remarks are made in Section 5.

## 2. CONTINUOUS GRASP

Continuous GRASP, or simply C-GRASP, is a method for finding good quality solutions to bound-constrained global optimization problems. A pseudo-code for C-GRASP is shown in Figure 1. The procedure takes as input the problem dimension n, lower and upper bound vectors  $\ell$  and u, the objective function  $f(\cdot)$ , as well as the parameters  $h_s$ ,  $h_e$ , and  $\rho_{lo}$ . As described in Hirsch et al. (2010), parameters  $h_s$ and  $h_e$  define, respectively, the initial and final grid discretization densities, while parameter  $\rho_{lo}$  specifies the portion of the neighborhood of the current solution that is searched during the local improvement phase.

Line 1 of the pseudo-code initializes the objective function value  $f^*$  of the best solution found to infinity. Since C-GRASP is a multi-start procedure, it is continued indefinitely, until one or more stopping criteria are satisfied in line 2. These stopping criteria could be based, for example, on the total number of function evaluations, the number of major iterations, or a target solution quality. The current implementation of our library can use one of two stopping criteria: (1) stop when the number of outer iterations (loop from line 2 to line 18 in the pseudocode) reaches

```
procedure C-GRASP(n, \ell, u, f(\cdot), h_s, h_e, \rho_{lo})1 \qquad f^* \leftarrow \infty;2 while stopping criteria not met do
3 x \leftarrow \text{UnifRand}(\ell, u);4 h \leftarrow h_s;5 while h \geq h_e do<br>6 Impr<sub>C</sub> \leftarrow fa
                  Impr_C \leftarrow false;7 Impr_L \leftarrow false;8 [x, \text{Impr}_\mathbb{C}] \leftarrow \text{ConstructGreedyRandomized}(x, f(\cdot), n, h, \ell, u, \text{Impr}_\mathbb{C});9 [x, \text{Impr}_L] \leftarrow \text{LocalImprovement}(x, f(\cdot), n, h, \ell, u, \rho_{lo}, \text{Impr}_L);10 if f(x) < f^* then
11 \quad xx^* \leftarrow x;12 \t\t ff^* \leftarrow f(x);13 end if
14 if Impr_C = false and Impr_L = false then
15 h \leftarrow h/2; /* make grid more dense */
16 end if
17 end while
18 end while
19 return(x^*);
end C-GRASP;
```
Figure 1. Pseudo-code for C-GRASP.

a specified value; (2) stop when the optimality gap

(1) 
$$
GAP = |f(x) - f(x^*)| \le \begin{cases} \epsilon & \text{if } f(x^*) = 0\\ \epsilon \cdot |f(x^*)| & \text{if } f(x^*) \neq 0, \end{cases}
$$

where x is the current best solution found by the heuristic and  $x^*$  is a known global minimum solution.

Each time the stopping criteria of line 2 are not satisfied, another iteration takes place (lines  $3-17$ ). During each iteration, the initial solution x is set, in line 3, to a random point distributed uniformly over the *n*-dimensional box defined by  $\ell$  and u. Parameter  $h$ , which controls the discretization density of the search space, is re-initialized to  $h_s$  in line 4. The construction and local improvement phases are then called sequentially in lines 8 and 9, respectively. The solution returned from the local improvement procedure is compared against the current best solution in line 10. If the returned solution has a better objective value than the current best solution, then in lines 11–12 the current best solution is updated with the returned solution. In line 14, if variables  $\text{Impr}_C$  and  $\text{Impr}_L$  are false, then the grid density is increased by halving h, in line 15. The variable  $\text{Impr}_{\text{C}}$  (resp.  $\text{Impr}_{\text{L}}$ ) is false upon return from the construction (resp. local improvement) procedure if and only if no improvement is made in the construction (resp. local improvement) procedure. The grid density is increased at this stage because repeating the construction procedure with the same grid density will not improve the solution. This allows C-GRASP to start with a coarse discretization and adaptively increase the density as needed, thereby intensifying the search with a more dense discretization when a good solution has been found. The best solution found, at the time the stopping criteria are satisfied, is returned.

The *construction procedure* is shown in Figure 2. It takes as input a solution vector x. Initially, the procedure allows all coordinates of x to change (i.e. they are called *unfixed*). In turn, in line 10 of the pseudo-code, if ReUse is false, a line search is performed in each unfixed coordinate direction i of x with the other  $n-1$ coordinates of  $x$  held at their current values. In lines 10 and 11 of the pseudo-code, the value  $z_i$ , for the *i*-th coordinate, that minimizes the objective function, together with the objective function value  $g_i$ , are saved. In line 11,  $\check{x}^i$  denotes x with the *i*-th coordinate set to  $z_i$ .

After looping through all unfixed coordinates (lines 7 to 16), in lines 17 to 23 a restricted candidate list  $(RCL)$  is formed containing the unfixed coordinates i whose  $g_i$  values are less than or equal to  $g + \alpha \cdot (\bar{g} - g)$ , where  $\bar{g}$  and g are, respectively, the maximum and minimum  $g_i$  values over all unfixed coordinates of x, and  $\alpha \in [0, 1]$  is chosen uniformly at random in line 2. In line 24, a coordinate is chosen at random from the RCL, say coordinate  $j \in \text{RCL}$ . Line 25 checks whether  $x_j$  and  $z_j$  are equal. If so, line 26 sets ReUse to the value true. Otherwise, in lines 28 to 30, ReUse is set to false, Impr<sub>c</sub> is set to true, and  $x_j$  is set to equal  $z_j$ . Finally, in line 32, the coordinate j of x is fixed, by removing j from the set  $\text{UnFixed}$ . The above procedure is continued until all of the  $n$  coordinates of  $x$  have been fixed. At that stage, x and  $\text{Impr}_{\text{C}}$  are returned from the construction procedure.

From a given input point  $x \in \mathbb{R}^n$ , the *local improvement procedure* generates a neighborhood and determines at which points in the neighborhood, if any, the objective function improves. If an improving point is found, it is made the current point and the local search continues from the new solution. Let  $\bar{x} \in \mathbb{R}^n$  be the

 $\textbf{procedure ConstructGreedyRandomized}(x, f(\cdot), n, h, \ell, u, \texttt{Impr}_{\texttt{C}})$ 1 UnFixed  $\leftarrow \{1, 2, \ldots, n\};$ 

```
2 \alpha \leftarrow \text{Uniform}(0, 1);3 ReUse \leftarrow false;
4 while UnFixed \neq \emptyset do
5 g \leftarrow +\infty;6 \overline{\overline{g}} \leftarrow -\infty;7 for i = 1, \ldots, n do
8 if i \in \text{UnFixed then}<br>9 if ReUse = fal
                                 if \text{ReUse} = \text{false} then
10 z_i \leftarrow \text{LineSearch}(x, h, i, n, f(\cdot), \ell, u);11 g_i \leftarrow f(\check{x}^i);12 end if
13 if g > g_i then g \leftarrow g_i;
14 if \overline{\overline{g}} < g_i then \overline{\overline{g}} \leftarrow g_i;
15 end if
16 end for
17 RCL \leftarrow \emptyset;
18 Threshold \leftarrow g + \alpha \cdot (\bar{g} - g);<br>19 for i = 1 - \frac{n}{g} do
19 for i = 1, \ldots, n do
20 if i \in \text{UnFixed and } g_i \leq \text{Threshold then}<br>21 RCL \leftarrow RCL \cup \{i\}:
                                 RCL \leftarrow RCL \cup \{i\};\begin{array}{ccc} 22 & \hspace{1.5cm} & \hspace{1.5cm}end for
24 j \leftarrow RandomlySelectElement (RCL);
25 if x_j = z_j then
26 ReUse ← true;
27 else
28 x_j \leftarrow z_j;29 Rellse ← false;
30 Impr<sub>C</sub> ← true;
31 end if
32 UnFixed ← UnFixed \ {j}; /* Fix coordinate j. */
33 end while
34 return(x, \text{Impr}_C);end ConstructGreedyRandomized;
```
Figure 2. Pseudo-code for C-GRASP construction phase.

current solution and h be the current grid discretization parameter. Define

 $S_h(\bar{x}) = \{x \in S \mid \ell \leq x \leq u, x = \bar{x} + \tau \cdot h, \ \tau \in \mathbb{Z}^n\}$ 

to be the set of points in S that are integer steps (of size h) away from  $\bar{x}$ . Let

 $B_h(\bar{x}) = \{x \in S \mid x = \bar{x} + h \cdot (x' - \bar{x})/||x' - \bar{x}||, x' \in S_h(\bar{x}) \setminus {\{\bar{x}\}}\}\$ 

be the projection of the points in  $S_h(\bar{x}) \setminus {\bar{x}}$  onto the hyper-sphere centered at  $\bar{x}$ of radius h. The *h-neighborhood* of the point  $\bar{x}$  is defined as the set of points in  $B_h(\bar{x})$ .

A pseudo-code for the local improvement procedure is given in Figure 3. The procedure starts from a solution  $x \in S \subseteq \mathbb{R}^n$  found in the construction procedure. The current best local improvement solution  $x^*$  is initialized to x in line 1 of the pseudo-code and the current best solution  $f^*$  of the local improvement phase is initialized in line 2 as  $f(x^*)$ . Based on the current value of the discretization parameter h and the number of points in  $B_h(x^*)$ , the number of grid points is

```
\textbf{procedure LocalImprovement}(x, f(\cdot), n, h, \ell, u, \rho_{lo}, \texttt{Impr}_\texttt{L}, \texttt{MaxPointsToExample})1 x^* \leftarrow x;2 f^* \leftarrow f(x);3 NumGridPoints \leftarrow \prod_{i=1}^n \left[ (u_i - \ell_i)/h \right];4 PointsToExamine ← \lceil \rho_{lo} \cdot \text{NumGridPoints} \rceil;<br>5 if PointsToExamine > MaxPointsToExamine
       if PointsToExamine > MaxPointsToExamine then
6 PointsToExamine ← MaxPointsToExamine;
7 end if
8 NumPointsExamined \leftarrow 0;<br>9 while NumPointsExamine
       while NumPointsExamined \leq PointsToExamine do
10 NumPointsExamined ← NumPointsExamined + 1;
11 x \leftarrow \texttt{RandomlySelectElement}(B_h(x^*));12 if l \leq x \leq u and f(x) < f^* then
13 x
                      x^* \leftarrow x;14 f
                      f^* \leftarrow f(x);15 Impr<sub>L</sub> ← true;<br>16 \frac{\text{MumpPointsFvar}}{\text{MumpPointsFvar}}NumPointsExamined \leftarrow 0:
17 end if
18 end while
19 return(x^*, Impr_L);end LocalImprovement;
```
Figure 3. Pseudo-code for C-GRASP local improvement phase.

computed in line 3. In line 4, the number of points PointsToExamine that can be evaluated is computed by using parameter  $\rho_{lo}$ , the portion of the neighborhood to be examined. However, different from what is described in Hirsch et al. (2010), in lines 5 to 7 we impose the restriction that the maximum number of points that can be evaluated in any neighborhood be limited to the value of the parameter MaxPointsToExamine.

Starting at the point  $x^*$ , in the loop in lines 9–18 the algorithm randomly selects PointsToExamine points in  $B_h(x^*)$ , one at a time. In line 12, if the current point x selected from  $B_h(x^*)$  is feasible and is better than  $x^*$ , then  $x^*$  is set to x,  $f^*$ is set to  $f(x)$ , Impr<sub>L</sub> is set to true, NumPointsExamined is reset to zero, and the process restarts with  $x^*$  as the starting solution. Impr<sub>L</sub> is used to determine whether the local improvement procedure improved the best solution. Local improvement is terminated if an *h-local minimum* solution  $x^*$  is found. At that point,  $x^*$  and Impr<sub>L</sub> are returned from the local improvement procedure.

#### 3. The libcgrpp library

This section begins by showing how to download (Section 3.2), build (Section 3.3), and install (Section 3.4) the libcgrpp library, as well as its package dependencies (Section 3.1). Then, the format of components required to use the library are presented as follows: function module (Section 3.5), parameter input file (Section 3.6), and calling C program (Section 3.7). Finally, the format of the output file is described in Section 3.8.

3.1. Dependencies. The libcgrpp library requires that the following packages be installed:

• Python programming language package (version  $\geq$  2.7), available at http: //www.python.org/download;

6 R. M. A. SILVA, M. G. C. RESENDE, P. M. PARDALOS, AND M. J. HIRSCH

• GNU Libtool library, available at http://www.gnu.org/software/libtool/.

3.2. Downloads. Full distribution of the libcgrpp library is available at http: //www2.research.att.com/~mgcr/src/cgrasp. The package is distributed as the tar file cgraspp-0.0.1.tar.gz containing the following directory structure:

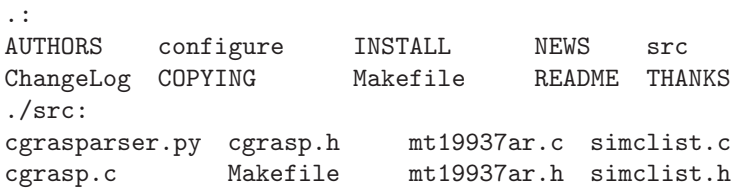

Each file of this directory is described in Table 1.

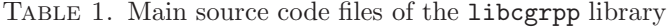

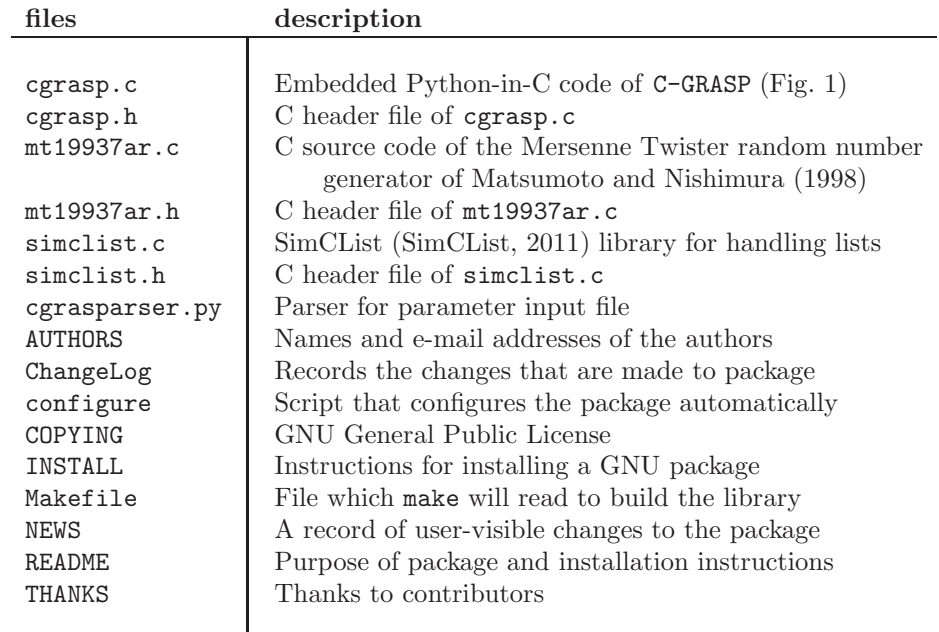

3.3. Building. The libcgrpp library was designed to run on a Linux platform. Building the library from a distribution source tarball does not require autoconf and automake packages to be installed. To build the library, execute the following steps:

(1) unzip and untar the distribution cgraspp-0.0.1.tar.gz source tarball:

\$ tar -xvf cgraspp-0.0.1.tar.gz

(2) Run the configure script to create the Makefiles:

\$ cd cgraspp-0.0.1

\$ ./configure

(3) Run the top-level Makefile:

#### \$ make

The configure command invokes a shell script that is distributed with the package that automatically configures the library. It first probes the target system to determine parameters needed to generate a Makefile from a template stored in the file Makefile.am. When invoked, make executes the Makefile which compiles the source code of the package but does not install it.

3.4. Installation. To install the library, make is once again invoked, this time with the target install:

## \$ make install

Note that to install the library in some system directories, such as /usr/local, requires super-user privilege. During installation, the files are placed in specific directories, as follows:

• /usr/local/lib directory receives the libraries: libcgrpp.a libcgrpp.la libcgrpp.so

libcgrpp.so.0 libcgrpp.so.0.0.0

- /usr/local/include, the header files: cgrasp.h mt19937ar.h simclist.h
- /usr/local/lib/python2.7/site-packages/cgraspp, the Python script: cgrasparser.py

The /usr/local directory is called the *prefix*. The default prefix is always /usr/local but this can be set to any other directory when configure is invoked by adding a --prefix option. For example, suppose a user wants to install the package in directory /home/username instead of /usr/local:

\$ ./configure --prefix=/home/username

\$ make

\$ make install

The --prefix argument tells configure where you want to install your package, and configure will take that into account and build the proper Makefile automatically.

3.5. Function module implementation. Objective functions are implemented using the Python language. Consider as an example the Ackley function (Ackley, 1987; Bäck, 1996),

(2) 
$$
A_n(x) = -20e^{-0.2\sqrt{\frac{1}{n}\sum_{i=1}^n x_i^2}} - e^{\frac{1}{n}\sum_{i=1}^n \cos(2\pi x_i)} + 20 + e,
$$

which can be implemented in Python as follows:

```
from math import *
def f(x):
   sum1 = sum(x[i]**2 for i in range(len(x)))sum2 = sum( cos(2*pi*x[i]) for i in range(len(x)) )r = 1.0/len(x)return -20.0*exp(-0.2*sqrt(r*sum1))-exp(r*sum2)+20.0+e
```
In Python, the keyword def introduces a function *definition*. It must be followed by the function name and the parenthesized list of formal parameters. The statements that form the body of the function start at the next line, and must be indented. At the end, a return statement returns a value. Therefore, in the above example, f is the name of function, the array x its parameter, and its body has four statements.

Python has a way to put definitions and statements in a file and use them in a script or in an interactive instance of the interpreter. Such a file is called a *module* and definitions from a module can be *imported* into other modules. For example, the first line from math import \* above imports all the definitions from the standard Python module math to the user's module ackley. The file name is the module name with suffix .py appended (e.g. ackley.py).

### 3.6. Input file formats. The input file must contain the following entries:

- -md <module-name>: defines the name of the python module containing the multimodal function(s) to be minimized;
- -ft <function-name>: defines the name of the Python function that implements the multimodal function to be minimized;
- $-ds \le n$ : sets the function dimension to the positive integer  $\langle n \rangle$ ;
- -dm <l> <u> [list-of-exceptions]: sets bounds of the hyper-rectangle  $S = \{x = (x_1, \ldots, x_n) \in \mathbb{R}^n : \ell \leq x \leq u\}$ , such that  $\ell_i = \text{1>}$  and  $u_i =$  $\langle u \rangle$  for all  $(i = 1, \ldots, n)$  dimensions. For example,  $-\dim -10$  10 sets the lower and upper bounds for all dimensions to −10 and 10, respectively; Exceptions are used to specify bounds for dimensions for which bounds are different from <1> or <u>. They are expressed as follows:
	- (1)  $\langle i \rangle$   $\langle i \rangle$   $\langle i \rangle$   $\langle \langle i \rangle$   $\langle i \rangle$   $\langle i \rangle$ and upper  $u_i$  bounds of *i*-th dimension to <lob and  $\langle \text{up} \rangle$ , respectively. For example, the exception 3 -12 20 sets the lower and upper bounds of the third dimension to −12 and 20, respectively.
	- (2)  $\langle i \rangle$ : $\langle i \rangle$   $\langle i \rangle$   $\langle l \rangle$   $\langle u \rangle$ , with  $1 \leq \langle i \rangle \leq \langle i \rangle \leq n$  and  $\langle l \rangle \leq \langle u \rangle$ : sets the lower bounds  $\ell_k$  to <lo>, and the upper bounds  $u_k$  to <up>, for all dimensions  $k = i, \ldots, j$ . For example, exception 7:10 -13 17 sets the lower and upper bounds of 7th to the 10th dimensions to −13 and 17, respectively;
	- (3) combinations between formats (1) and (2) above described. For example, 2 1 15 4:6 -9 -3 7 -15 30 9:11 -5 5 sets  $\ell_2 = 1$  and  $u_2 = 15$ ;  $\ell_4 = \ell_5 = \ell_6 = -9$  and  $u_4 = u_5 = u_6 = -3$ ;  $\ell_7 = -15$ and  $u_7 = 30$ ;  $\ell_9 = \ell_{10} = \ell_{11} = -5$ ,  $u_9 = u_{10} = u_{11} = 5$ ;
- -ov <d> or -it <n> or -fe <n>: sets the target optimal objective function value to the real number <d> or sets the number of iterations to the positive integer value  $\langle n \rangle$  or sets the number of function evaluations to the positive integer value  $\langle n \rangle$ . Note that only one of the three entries can be used as the stopping criterion, i.e. they cannot be used in pairs or all together;
- -ep  $\langle d \rangle$ : sets parameter  $\epsilon$  of Equation (1) of Section 2 to the positive real number <d>; Note that this entry can only be used in conjunction with -ov  $<$ h>
- $-sd \leq n$ : sets the seed of the pseudo-random generator to the positive integer <n>;
- -hs  $\le d$ : sets the starting grid discretization density  $h_s$  to the positive real number <d>;
- -he  $\le d$ : sets the ending grid discretization density  $h_e$  to the positive real number <d>;
- $-\infty$  <d>: sets the local improvement parameter  $\rho_{lo}$  to the positive real number <d> such that  $0 <$ <d> < 1;
- $-ls \leq n$ : turns local improvement procedure on (off) if  $\leq n$  is equal to 1  $(0);$
- $\bullet$  -mp  $\leq n$ : sets the parameter MaxPointsToExamine in the local improvement procedure to the positive integer  $\langle n \rangle$ ;
- -of <file-name>: defines the name of the output file to which the solution is written.

An example input file is:

 $-hs$  0.5  $-he$  0.0001  $-ro$  0.01  $-ls$  1  $-mp$  100  $-of$  output.file  $-sd$  270001 -md ackley -ft f -ds  $5$  -ov 0 -ep 0.001 -dm -10 10 1 -5 3 4:5 -13 7

This input file specifies that C-GRASP will try to find a solution  $x' \in S = \{x =$  $(x_1, \ldots, x_5) \in \mathbb{R}^5 : (-5, -10, -10, -13, -13) \leq x \leq (3, 10, 10, 7, 7)$ , such that function f of module  $ackley.py$  that implements  $A_5$  (Equation 2) will be such that  $GAP = |A_5(x') - 0| \leq \epsilon = 0.001$ , using the following parameters:  $h_s = 0.5$ ,  $h_e = 0.0001, \rho_{lo} = 0.01, seed = 270001, and MaxPointsToExamine = 100.$ 

The program that parses this input file format was developed with Pyparsing (McGuire, 2007).

3.7. Using the library in C. To use the function double cgrasp(int,  $**char$ ) of the libcgrpp library in a C program (which we shall call here userprog.c):

(1) Put  $\#$ include <cgrasp.h> in the source code of the C program userprog.c: #include <cgrasp.h>

```
...
double x;
...
void main(int argc, char **argv){
  ...
  x = \text{cgrasp}(\text{argc}, \text{argv});
  ...
}
```
- (2) Link userprog.c with the libcgrpp library at compilation time, recalling to specify the <pathname> of the Python.h header file:
	- \$ gcc -I<pathname> userprog.c -o userprog -lcgrpp

To support embedding, the Python Application Programming Interface (API) defines a set of functions, macros, and variables that provide access to most aspects of the Python run-time system. The Python API is incorporated in a C source file by including the header Python.h.

Before running the program, the environment variables LD LIBRARY PATH and PYTHONPATH must be set appropriately. LD LIBRARY PATH contains a colon-separated list of directories in which the dynamic linker should search for shared objects. Therefore, to inform the dynamic linker where the Python API is installed (more specifically where the Python.h header file is located), LD LIBRARY PATH must be set with the Python libraries directory pathname:

#### \$ export LD\_LIBRARY\_PATH=<python-libs-dir>

For example:

## \$ export LD\_LIBRARY\_PATH=/usr/local/lib

PYTHONPATH also contains a colon-separated list of directories, similar to PATH in so far as it defines a search path. However, unlike PATH (which specifies to the operating system in which directories to look for executable files), PYTHONPATH is used by the Python interpreter to locate modules to import. Therefore, the location of the Python modules that implement the multimodal functions to be minimized must be specified in PYTHONPATH:

\$ export PYTHONPATH=<python-modules-dirs>

For example, the command:

# \$ export PYTHONPATH=\$PWD:/usr/local/lib/python2.7/site-packages/cgraspp

sets PYTHONPATH to the current directory \$PWD, to specify the directory of the function module and /usr/local/lib/python2.7/site-packages/cgraspp to specify the directory of the C-GRASP input parser cgrasparser.

Finally, to run the program, type:

\$ <program\_name> <input\_file\_name>

as for example:

### \$ ./userprog input

3.8. Output. The program produces three kinds of output:

- STDERR (terminal): occasional error messages;
- STDOUT (terminal, unless redirected to a file with >) and FILE (file name specified by the "-of" option in the input file):
	- (1) Summary of the execution, including information about the instance itself as well as the execution parameters;
	- (2) For each objective function improvement, a line is printed with the following format:

<responsible>: <keyword> <value>

The procedure responsible for the improvement can be one of the following:

- random: Procedure UnifRand in line 3 of Algorithm 1;
- construction: Algorithm 2;
- local search: Algorithm 3.

Keywords are self-descriptive:

- time: CPU time (in seconds) of improvement;
- best value: objective function value of improved solution;
- solution: improved solution  $x = (x_1, \ldots, x_n) \in S \subset \mathbb{R}^n$ .
- (3) Total CPU time (in seconds) in the following format:

time: <value>

For example:

time: 165.650009

(4) Total function evaluations in the following format:

evaluations: <value>

For example: evaluations: 1566509

(5) Value of the overall best solution found in the following format: optimum: <value> For example: optimum: 0.000000

Consider as an example the output generated by Algorithm 1 to find a solution  $x \in [-10, 10]^2$ , such that the **Booth** function:

(3) 
$$
BO(x) = (x_1 + 2x_2 - 7)^2 + (2x_1 + x_2 - 5)^2 \le \epsilon = 0.001
$$

using the following parameters:  $h_s = 0.5$ ,  $h_e = 0.0001$ ,  $\rho_{lo} = 0.01$ , seed = 270001, and  $MaxPointsToExample = 100$ .

```
random:
time: 0.000000
evaluations: 1
best value: 127.067622
solution: 6.046783 -5.067851
```

```
construction:
time: 0.000000
evaluations: 80
best value: 77.292449
solution: 7.546783 -2.067851
```
local search: time: 0.010000 evaluations: 1126 best value: 0.103908 solution: 1.042637 2.824020

construction: time: 0.010000 evaluations: 2367 best value: 0.061733 solution: 1.042637 3.074020

local search: time: 0.020000 evaluations: 3423 best value: 0.005461 solution: 0.954859 3.017175

construction: time: 0.030000 evaluations: 6546 best value: 0.005367 solution: 1.017359 3.017175

local search: time: 0.030000 evaluations: 7553 12 R. M. A. SILVA, M. G. C. RESENDE, P. M. PARDALOS, AND M. J. HIRSCH

best value: 0.000675 solution: 1.005291 3.006945

construction: time: 0.040000 evaluations: 14036 best value: 0.000201 solution: 0.989666 3.006945

local search: time: 0.040000 evaluations: 15049 best value: 0.000095 solution: 1.000248 2.995449

```
time: 0.040000
dimension: 2
epsilon: 0.000100
seed: 270001
h_s: 0.500000
h_e: 0.000100
ro: 10.000000
LS option: 1
LS max points: 1000.000000
output file: output.file
```
The global minimum of Booth function in domain  $[-10, 10]^2$  is  $x^* = (1, 3)$  with  $BO(x^*) = 0$ . cgrasp reached an  $\epsilon$ -optimal solution in 0.04 seconds.

## 4. An example

In this section, we illustrate the use of the library with an example. We give step-by-step instructions on how to solve the example problem.

(1) Create the following program with your favorite editor:

```
#include <cgrasp.h>
double main(int argc, char **argv){
 double res;
 res = cgrasp(argc,argv);
 return res;
}
```
and save the code in the file program.c.

(2) Implement the function to be minimized as a Python module. For example, the Booth function described in Equation (3) can be implemented as:  $def g(x)$ :

return ( $x[0] + 2*x[1] - 7$ )\*\*2 + ( $2*x[0] + x[1] - 5$ )\*\*2

and save the module in the file booth.py.

(3) Create a file with the parameters to be used by program, as for example:

-hs 0.5 -he 0.0001 -ro 0.01 -ls 1 -mp 100 -of output.file -sd 270002  $-$ md booth  $-$ ft g  $-$ ds 2  $-$ dm  $-10$  10  $-$ ov 0  $-$ ep 0.001

and name it, for example, input. Do not forget to set the options -md and -ft to the file name and function name, respectively. In this example, -md and -ft assume the values booth and g, respectively.

(4) Compile the program program.c:

\$ gcc -I/usr/local/include/python2.7 program.c -o program -lcgrpp

in order to create an executable file program.

(5) Update the environment variables LD LIBRARY PATH and PYTHONPATH:

```
$ export LD_LIBRARY_PATH=/usr/local/lib
$ export PYTHONPATH=\$PWD:/usr/local/lib/python2.7/site-packages/cgraspp
```
(6) Type the following command to run the program:

\$ ./program input which will generate the following output:

random: time: 0.000000 evaluations: 1 best value: 346.236119 solution: 9.866860 2.305230 construction: time: 0.000000 evaluations: 81 best value: 0.290981 solution: 1.366860 2.805230 local search: time: 0.000000 evaluations: 184 best value: 0.143849 solution: 1.013306 3.158784 construction: time: 0.000000 evaluations: 525 best value: 0.105516 solution: 0.763306 3.158784 local search: time: 0.000000

evaluations: 644 best value: 0.005744 solution: 0.948869 3.026495

local search: time: 0.010000 evaluations: 1396

```
best value: 0.004045
solution: 0.969845 3.046070
local search:
time: 0.010000
evaluations: 2570
best value: 0.000127
solution: 1.002841 2.992989
time: 0.010000
dimension: 2
epsilon: 0.001000
seed: 270002
h_s: 0.500000
h_e: 0.000100
ro: 0.010000
LS option: 1
LS max points: 100.000000
output file: output.file
```
Suppose that you decide to change the function to be optimized. For example, instead of Booth function, consider the Ackley function described in Equation (2). The necessary steps to incorporate this new function are as follows:

- (1) Implement the Ackley function in Python as described in Section 3.5 and save it in file ackley.py.
- (2) Update at least the options related to the function in the file input: -md, -ft, -ds, -ov, and -dm. For example:

```
-hs 0.5 -he 0.0001 -ro 0.01 -ls 1 -mp 100 -of output
-sd 270001 -md ackley -ft f -ds 30 -ov 0 -ep 0.001
-dm -15 30
```
(3) Run the program again:

\$ ./program input

which will generate the following output:

```
h=0.500000, h_e=0.000100
iteration: 0
random:
time: 0.000000
evaluations: 1
best value: 20.933162
solution: 21.105262 -3.902664 3.711931 3.212137 20.324969
24.701692 21.233718 25.782630 27.744391 -14.956639 -6.553142
23.285696 -5.779033 18.354341 8.369533 15.338570 17.463161
19.988780 3.374752 -4.781582 12.275036 12.074889 -10.080807
22.278906 22.198215 4.374315 2.281934 25.520283 10.808203
2.876172
```
h=0.500000, h\_e=0.000100 iteration: 0 construction: time: 0.080000 evaluations: 2672 best value: 1.695881 solution: 0.105262 0.097336 0.211931 0.212137 -0.175031 0.201692 0.233718 -0.217370 0.244391 0.043361 -0.053142 -0.214304 0.220967 -0.145659 -0.130467 -0.161430 -0.036839 -0.011220 -0.125248 0.218418 -0.224964 0.074889 -0.080807 -0.221094 0.198215 -0.125685 -0.218066 0.020283 -0.191797 -0.123828 h=0.500000, h\_e=0.000100 iteration: 0 local search: time: 0.080000 evaluations: 2861 best value: 1.441325 solution: 0.426598 0.136822 0.151578 0.050235 -0.204186 0.155583 0.085362 -0.089813 0.200006 0.165673 -0.068200 0.025389 0.278641 0.043196 0.124905 -0.008284 0.035707 0.189945 -0.004520 0.332007 0.073254 0.213014 0.124168 0.002367 -0.055073 0.084247 -0.090377 0.030453 0.113455 0.043277 ... h=0.000977, h\_e=0.000100 iteration: 0 construction: time: 154.340012 evaluations: 6992912 best value: 0.001055 solution: -0.000427 0.000313 -0.000397 0.000071 -0.000374 0.000042 0.000050 -0.000464 -0.000361 -0.000465 0.000010 0.000233 -0.000099 -0.000214 -0.000161 0.000323 0.000199 -0.000482 0.000022 0.000400 -0.000134 0.000119 -0.000005 -0.000110 0.000052 -0.000059 0.000316 -0.000127 0.000124 0.000262 h=0.000977, h\_e=0.000100 iteration: 0 local search: time: 154.340012 evaluations: 6993060 best value: 0.000971 solution: -0.000443 0.000323 0.000021 0.000286 -0.000003 0.000094 0.000271 -0.000211 0.000333 -0.000158 0.000357 0.000406 -0.000194 -0.000120 -0.000148 -0.000023 0.000243 -0.000415 -0.000305 0.000223 -0.000179 0.000060 0.000207 -0.000031 -0.000045 -0.000202 0.000436 0.000166 0.000166 -0.000020

```
time: 154.340012
dimension: 30
epsilon: 0.001000
seed: 270001
h_s: 0.500000
h_e: 0.000100
ro: 0.010000
LS option: 1
LS max points: 100.000000
output file: output.file
```
### 5. Concluding remarks

In this paper, we describe how to download, install, configure, and use an implementation of the C-GRASP heuristic for bound constrained global optimization introduced by Hirsch et al. (2007; 2010). Since C-GRASP makes no use of derivative nor *a priori* information, it is a well-suited approach for solving general global optimization problems.

The C-GRASP library libcgrpp was implemented in C, and on the runs done for this paper it was compiled with the gcc version 4.4.3 compiler with flags  $-06$ -funroll-all-loops -fomit-frame-pointer. The pseudo-random number generator adopted is the *Mersenne Twister* implemented by Matsumoto and Nishimura (1998) and available at http://www.math.sci.hiroshima-u.ac.jp/~m-mat/MT/ MT2002/emt19937ar.html. To handle lists, we used the SimCList library, available at http://mij.oltrelinux.com/devel/simclist.

All runs reported in this paper were done on a computer with a quad core 2.8 GHz 6 MB cache Intel i7 I7-720QM processor and 6 Gb of 1333 MHz DDR3 SD RAM memory, running Ubuntu 10.04 LTS (Lucid Lynx).

#### **ACKNOWLEDGMENT**

The research of R.M.A Silva was partially done while he was a post-doc scholar at AT&T Labs Research in Florham Park, New Jersey, and was partially supported by the Brazilian National Council for Scientific and Technological Development (CNPq), the Foundation for Support of Research of the State of Minas Gerais, Brazil (FAPEMIG), Coordination for the Improvement of Higher Education Personnel, Brazil (CAPES), and Foundation for the Support of Development of the Federal University of Pernambuco, Brazil (FADE). The research of P.M. Pardalos was partially supported by grants from the United States Air Force and The Defense Threat Reduction Agency (DTRA) of the United States Department of Defense.

### **REFERENCES**

- D. H. Ackley. *A connectionist machine for genetic hillclimbing*. Kluwer Academic Publishers, Boston, 1987.
- T. B¨ack. *Evolutionary algorithms in theory and practice*. Oxford University Press, New York, 1996.
- J. Calcote. *Autotools: A practitioner's guide to GNU Autoconf, Automake, and Libtool*. No Starch Press, San Francisco, 2010.
- M. J. Hirsch, C. N. Meneses, P. M. Pardalos, and M. G. C. Resende. Global optimization by continuous grasp. *Optimization Letters*, 1:201–212, 2007.
- M. J. Hirsch, P. M. Pardalos, and M. G. C. Resende. Speeding up continuous GRASP. *Journal of Operational Research*, 205:507–521, 2010.
- M.J. Hirsch. *GRASP-based heuristics for continuous g lobal optimization problems*. PhD thesis, University of Florida, Gainesville, FL, 2006.
- M. Matsumoto and T. Nishimura. Mersenne twister: A 623-dimensionally equidistributed uniform pseudo-random number generator. *ACM Transactions on Modeling and Computer Simulation*, 8(1):3–30, 1998.
- P. McGuire. *Getting Started with Pyparsing*. O'Reilly Media, Sebastopol, CA, 2007.
- SimCList, 2011. URL http://mij.oltrelinux.com/devel/simclist/. Last visited on July 12, 2011.
- SymPy, 2011. URL http://sympy.org/. Last visited on July 11, 2011.
- G. van Rossum and F.L. Drake Jr., editors. *Python/C API Reference Manual, Release 2.7*. Python Software Foundation, Wolfeboro Falls, NH, 2010a.
- G. van Rossum and F.L. Drake Jr., editors. *Extending and embedding Python, Release 2.7*. Python Software Foundation, Wolfeboro Falls, NH, 2010b.
- G. van Rossum and F.L. Drake Jr., editors. *The Python Library Reference, Release 2.7*. Python Software Foundation, Wolfeboro Falls, NH, 2010c.

(Ricardo M. A. Silva) Centro de Informatica (CIn), Federal University of Pernambuco, ´ AV. PROF. LUÍS FREIRE S/N, CIDADE UNIVERSITÁRIA, RECIFE, PE, BRAZIL. E-mail address: rmas@cin.ufpe.br

(Mauricio G. C. Resende) Algorithms and Optimization Research Department, AT&T Labs Research, 180 Park Avenue, Room C241, Florham Park, NJ 07932 USA. E-mail address: mgcr@research.att.com

(Panos M. Pardalos) Department of Industrial and Systems Engineering, University of Florida, 303 Weil Hall, Gainesville, FL, 32611, USA.

E-mail address: pardalos@ufl.edu

(Micahel J. Hirsch) Raytheon Company, Intelligence and Information Systems, 300 Sentinel Drive, Annapolis Junction, MD, 20701, USA.

E-mail address: mjh8787@ufl.edu